## Photoshop C

Photoshop CS

- 13 ISBN 9787115144942
- 10 ISBN 711514494X

出版时间:2006-3

页数:148

版权说明:本站所提供下载的PDF图书仅提供预览和简介以及在线试读,请支持正版图书。

## www.tushu111.com

## Photoshop C

Photoshop CS<br>  $\begin{array}{ccc} \text{Photoshop CS} & \text{Photoshop CS} \\ 11 & \end{array}$  $11$ 

> who provided by CS the contract of the contract of the contract of the contract of the contract of the contract of the contract of the contract of the contract of the contract of the contract of the contract of the contrac Photoshop

Photoshop C

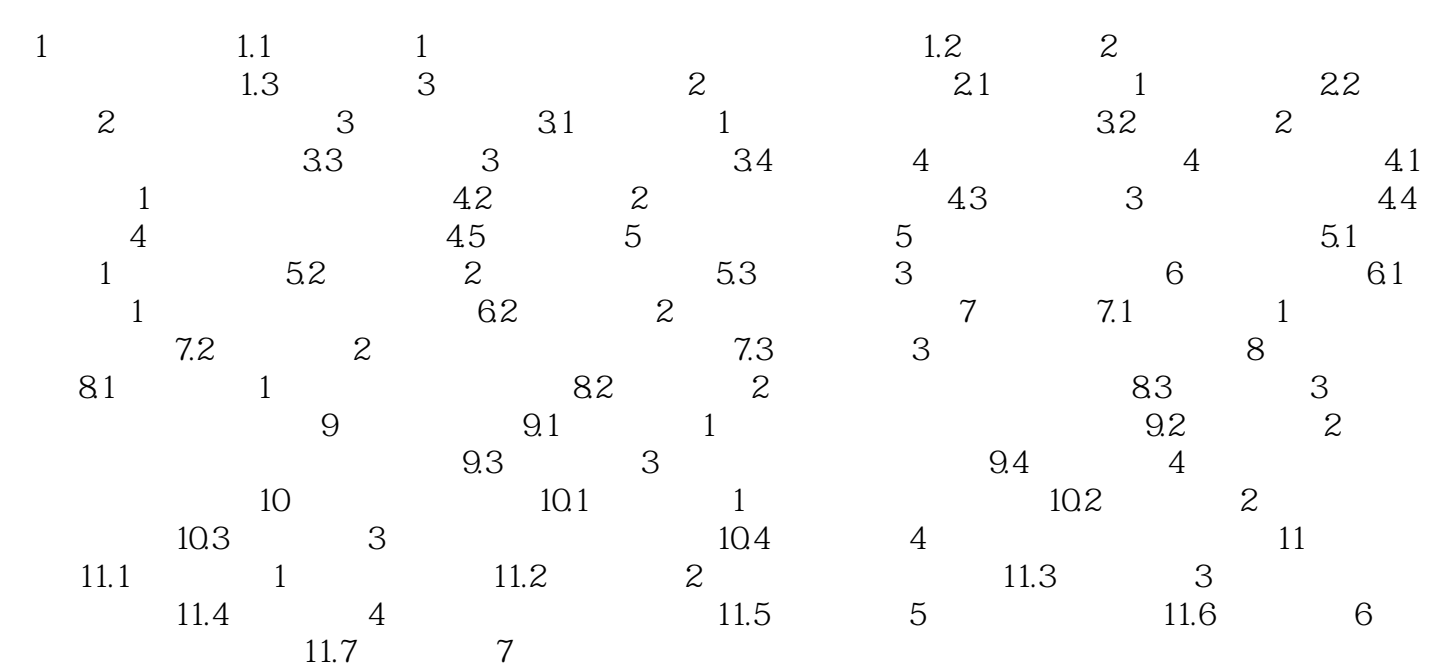

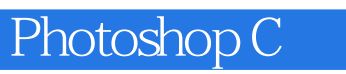

本站所提供下载的PDF图书仅提供预览和简介,请支持正版图书。

:www.tushu111.com